User's Manual 2006-06-28

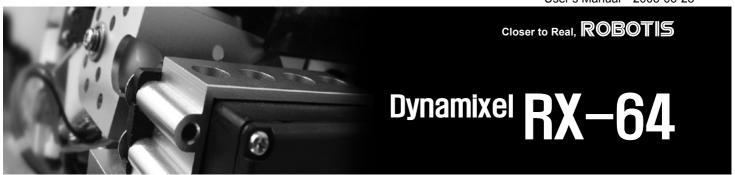

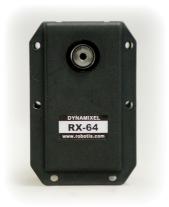

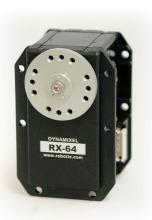

# DYNAMIXEL RX-64

# **ROBOTIS**

# **Contents**

| 1.           | Summary                               |         |
|--------------|---------------------------------------|---------|
| 1-1.         | Overview and Characteristics of RX-64 | Page 2  |
| 1-2.         | Main Specifications                   | Page 3  |
| 2.           | Dynamixel Operation                   |         |
| 2-1.         | Mechanical Assembly                   | Page 4  |
| 2-2.         | Connector Assembly                    | Page 5  |
| 2-3.         | Dynamixel Wiring                      | Page 6  |
| 3.           | Communication Protocol                |         |
| 3-1.         | Communication Overview                | Page 9  |
| 3-2.         | Instruction Packet                    | Page 10 |
| 3-3.         | Status Packet                         | Page 10 |
| 3-4.         | Control Table                         | Page 12 |
| 4.           | Instruction Set and Examples          |         |
| <b>1</b> -1. | WRITE_DATA                            | Page 19 |
| 1-2.         | READ_DATA                             | Page 20 |
| 1-3.         | REG WRITE and ACTION                  | Page 20 |
| 1-4.         | PING                                  | Page 2  |
| 1-5.         | RESET                                 | Page 22 |
| <b>1-</b> 6. | SYNCWRITE                             | Page 23 |
| 5.           | Example                               | Page 24 |
| Αp           | pendix                                | Page 30 |

## 1. Dynamixel RX-64

#### 1-1. Overview and Characteristics of RX-64

**Dynamixel RX-64** The Dynamixel series robot actuator is a smart, modular actuator that incorporates a

gear reducer, a precision DC motor and a control circuitry with networking functionality, all in a single package. Despite its compact size, it can produce high torque and is made with high quality materials to provide the necessary strength and structural resilience to withstand large external forces. It also has the ability to detect and act upon internal conditions such as changes in internal temperature or supply voltage.

The Dynamixel series robot actuator has many advantages over similar products.

**Precision Control** Position and speed can be controlled with a resolution of 1024 steps.

**Compliance Driving** The degree of compliance can be adjusted and specified in controlling position.

**Feedback** Feedback for angular position, angular velocity, and load torque are available.

Alarm System The Dynamixel series robot actuator can alert the user when parameters deviate from

user defined ranges (e.g. internal temperature, torque, voltage, etc) and can also handle

the problem automatically (e.g. torque off)

**Communication** Wiring is easy with daisy chain connection, and it support communication speeds up to

1M BPS.

Distributed Control Position, velocity, compliance, and torque can be set with a single command packet,

thus enabling the main processor to control many Dynamixel units even with very few

resources.

Engineering Plastic The main body of the unit is made with high quality engineering plastic which enables it

to handle high torque loads.

Axis Bearing A bearing is used at the final axis to ensure no efficiency degradation with high external

loads.

**Status LED** The LED can indicate the error status to the user.

**Frames** A hinge frame and a side mount frame are supported by option.

## 1-2. Main Specifications

|                                  | RX-64  |        |  |
|----------------------------------|--------|--------|--|
| Weight (g)                       | 116    |        |  |
| Gear Reduction Ratio             | 1/200  |        |  |
| Input Voltage (V)                | at 15V | at 18V |  |
| Final Max Holding Torque(kgf.cm) | 53     | 64     |  |
| Sec/60degree                     | 0.198  | 0.162  |  |

Resolution 0.3°

Operating Angle 300°, Endless Turn

Voltage 12V~21V (Recommended voltage: 18V)

Max. Current 1200mA Operate Temperature  $-5 \,^{\circ}\text{C} \sim +85 \,^{\circ}\text{C}$  Command Signal Digital Packet

Protocol Type RS485 Asynchronous Serial Communication (8bit,1stop,No Parity)

Link (Physical) RS485 Multi Drop Bus

ID 254 ID (0~253) Communication Speed 7343bps ~ 1 Mbps

Feedback Position, Temperature, Load, Input Voltage, etc.

Material Full Metal Gear, Engineering Plastic

Motor Maxon RE-MAX

# 2. Dynamixel Operation

## 2-1. Mechanical Assembly

**Option Frames** 

OF-64B

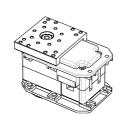

OF-64S2

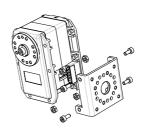

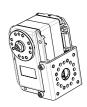

OF-64H

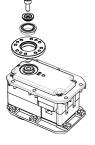

OF-64S

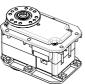

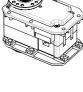

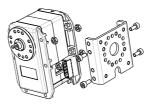

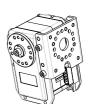

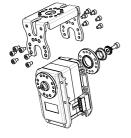

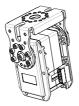

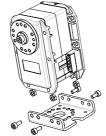

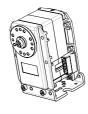

## **Assembly**

Sample assembly using option frames.

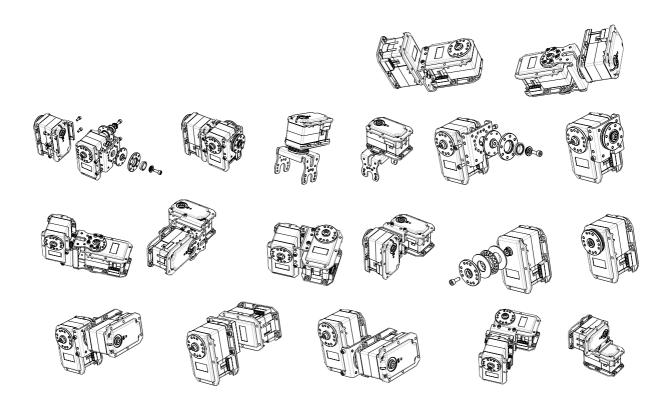

## 2-2. Connector Assembly

Assemble the connectors as shown below. Attach the wires to the terminals using the correct crimping tool. If you do not have access to a crimping tool, solder the terminals to the wires to ensure that they do not become loose during operation.

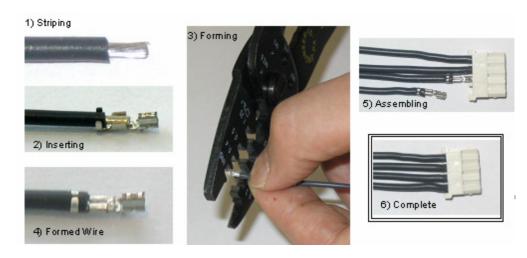

## 2-3. Dynamixel Wiring

#### Pin Assignment

The connector pin assignments are as the following. The two connectors on the Dynamixel are connected pin to pin, thus the RX-64 can be operated with only one connector attached.

( Note: The pin number of connector's edge cut side is PIN1)

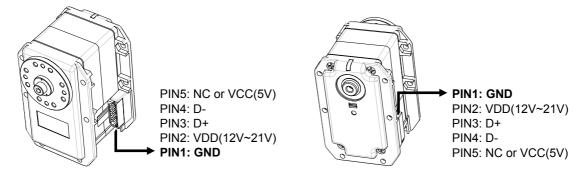

### Wiring

Connect the RX-64 actuators pin to pin as shown below. Many RX-64 actuators can be controlled with a single bus in this manner.

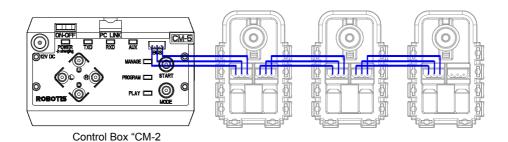

### **Main Controller**

To operate the Dynamixel actuators, the main controller must support TTL level RS485 UART. A proprietary controller can be used, but the use of the Dynamixel controller CM-2 PLUS is recommended.

**Connection to UART** To control the Dynamixel actuators, the main controller needs to convert its UART signals to the RS485 type. The recommended circuit diagram for this is shown below.\

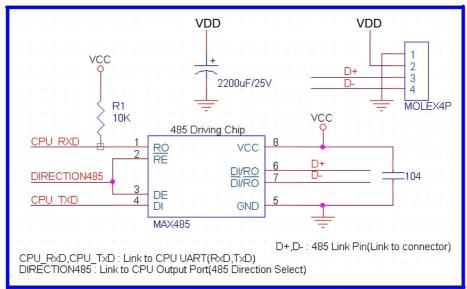

Application Example for RS485 Link

The power is supplied to the Dynamixel actuator from the main controller through Pin 1 and Pin 2 of the Molex3P connector. (The circuit shown above is presented only to explain the use of RS485 UART. The CM-2 PLUS controller already has the above circuitry built in, thus the Dynamixel actuators can be directly connected to it)

The direction of data signals on the TTL level TxD and RxD depends on the DIRECTION485 level as the following.

- When the DIRECTION485 level is High: the signal TxD is output as D+, D-
- When the DIRECTION485 level is Low: the signal D+, D- is input as RxD

#### **RS485 UART**

A multi-drop method of connecting multiple Dynamixel actuators to a single node is possible by using the RS485 UART. Thus a protocol that does not allow multiple transmissions at the same time should be maintained when controlling the Dynamixel actuators.

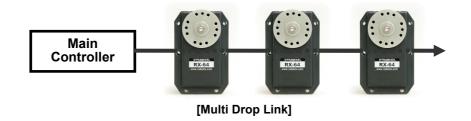

## Caution

Please ensure that the pin assignments are correct when connecting the Dynamixel actuators. Check the current consumption when powering on. The current consumption of a single Dynamixel actuator unit in standby mode should be no larger than 50mA

#### **Connection Status Verification**

When power is applied to the Dynamixel actuator, the LED blinks twice to confirm its connection.

#### Inspection

If the above operation was not successful, then check the connector pin assignment and the voltage/current limit of the power supply.

**ROBOTIS** 

# 3. Communication Protocol

### 3-1. Communication Overview

#### **Packet**

The main controller communicates with the Dynamixel units by sending and receiving data packets. There are two types of packets; the "Instruction Packet" (sent from the main controller to the Dynamixel actuators) and the "Status Packet" (sent from the Dynamixel actuators to the main controller.)

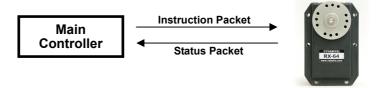

#### Communication

For the system connection below, if the main controller sends an instruction packet with the ID set to N, only the Dynamixel unit with this ID value will return its respective status packet and perform the required instruction.

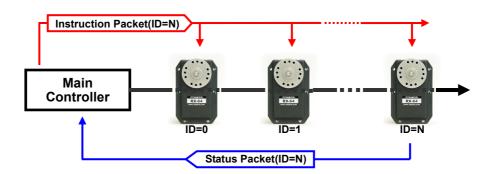

#### **Unique ID**

If multiple Dynamixel units have the same ID value, multiple packets sent simultaneously collide, resulting in communication problems. Thus, it is imperative that no Dynamixel units share the same ID in a network node.

#### Protocol

The Dynamixel actuators communicate through asynchronous serial communication with 8 bit, 1 stop bit and no parity.

#### 3-2. Instruction Packet

The Instruction Packet is the packet sent by the main controller to the Dynamixel units

to send commands. The structure of the Instruction Packet is as the following.

Instruction Packet OXFF OXFF ID LENGTH INSTRUCTION PARAMETER 1 ... PARAMETER N CHECK SUM

The meanings of each packet byte definition are as the following.

**OXFF OXFF** The two OXFF bytes indicate the start of an incoming packet.

The unique ID of a Dynamixel unit. There are 254 available ID values, ranging from

0X00 to 0XFD.

**Broadcasting ID** ID 0XFE is the Broadcasting ID which indicates all of the connected Dynamixel units.

Packets sent with this ID apply to all Dynamixel units on the network. Thus packets sent

with a broadcasting ID will not return any status packets.

**LENGTH** The length of the packet where its value is "Number of parameters (N) + 2"

**INSTRUCTION** The instruction for the Dynamixel actuator to perform.

**PARAMETER0...N** Used if there is additional information needed to be sent other than the instruction itself.

**CHECK SUM**The computation method for the 'Check Sum' is as the following.

Check Sum = ~ (ID + Length + Instruction + Parameter1 + ... Parameter N)

If the calculated value is larger than 255, the lower byte is defined as the checksum

value.

~ represents the NOT logic operation.

## 3-3. Status Packet(Return Packet)

The Status Packet is the response packet from the Dynamixel units to the Main Controller after receiving an instruction packet. The structure of the status packet is as the following.

OXFF OXFF ID LENGTH ERROR PARAMETER1 PARAMETER2...PARAMETER N CHECK SUM

The meanings of each packet byte definition are as the following.

**OXFF OXFF** The two OXFF bytes indicate the start of the packet.

The unique ID of the Dynamixel unit returning the packet. The initial value is set to 1.

**LENGTH** The length of the packet where its value is "Number of parameters (N) + 2"

**ERROR** The byte representing errors sent from the Dynamixel unit. The meaning of each bit is as the following.

| Bit   | Name                   | Details                                                                                                    |
|-------|------------------------|----------------------------------------------------------------------------------------------------|
| Bit 7 | 0                      | -                                                                                                    |
| Bit 6 | Instruction Error      | Set to 1 if an undefined instruction is sent or an action instruction is sent without a Reg Write instruction.                       |
| Bit 5 | Overload Error         | Set to 1 if the specified maximum torque can't control the applied load.                                                             |
| Bit 4 | Checksum Error         | Set to 1 if the checksum of the instruction packet is incorrect.                                                                     |
| Bit 3 | Range Error            | Set to 1 if the instruction sent is out of the defined range.                                                                        |
| Bit 2 | Overheating<br>Error   | Set to 1 if the internal temperature of the Dynamixel unit is above the operating temperature range as defined in the control table. |
| Bit 1 | Angle Limit<br>Error   | Set as 1 if the Goal Position is set outside of the range between CW Angle Limit and CCW Angle Limit.                                |
| Bit 0 | Input Voltage<br>Error | Set to 1 if the voltage is out of the operating voltage range as defined in the control table.                                       |

PARAMETER0...N

Used if additional information is needed.

CHECK SUM

The computation method for the 'Check Sum' is as the following.

Check Sum = ~ (ID + Length + Instruction + Parameter1 + ... Parameter N)

If the calculated value is larger than 255, the lower byte is defined as the checksum value.  $\sim$  represents the NOT logic operation.

## 3-4. Control Table

EEPROM Area

| Address  | Item                          | Access | Initial Value  |
|----------|-------------------------------|--------|----------------|
| 0(0X00)  | Model Number(L)               | RD     | 64(0x40)       |
| 1(0X01)  | Model Number(H)               | RD     | 0(0x00)        |
| 2(0X02)  | Version of Firmware           | RD     | ?              |
| 3(0X03)  | ID                            | RD,WR  | 1(0x01)        |
| 4(0X04)  | Baud Rate                     | RD,WR  | 34(0x22)       |
| 5(0X05)  | Return Delay Time             | RD,WR  | 250(0xFA)      |
| 6(0X06)  | CW Angle Limit(L)             | RD,WR  | 0(0x00)        |
| 7(0X07)  | CW Angle Limit(H)             | RD,WR  | 0(0x00)        |
| 8(0X08)  | CCW Angle Limit(L)            | RD,WR  | 255(0xFF)      |
| 9(0X09)  | CCW Angle Limit(H)            | RD,WR  | 3(0x03)        |
| 10(0x0A) | (Reserved)                    | -      | 0(0x00)        |
| 11(0X0B) | the Highest Limit Temperature | RD,WR  | 85(0x55)       |
| 12(0X0C) | the Lowest Limit Voltage      | RD,WR  | 60(0X3C)       |
| 13(0X0D) | the Highest Limit Voltage     | RD,WR  | 240(0xF0)      |
| 14(0X0E) | Max Torque(L)                 | RD,WR  | 255(0XFF)      |
| 15(0X0F) | Max Torque(H)                 | RD,WR  | 3(0x03)        |
| 16(0X10) | Status Return Level           | RD,WR  | 2(0x02)        |
| 17(0X11) | Alarm LED                     | RD,WR  | 4(0x04)        |
| 18(0X12) | Alarm Shutdown                | RD,WR  | 4(0x04)        |
| 19(0X13) | (Reserved)                    | RD,WR  | 0(0x00)        |
| 20(0X14) | Down Calibration(L)           | RD     | ?              |
| 21(0X15) | Down Calibration(H)           | RD     | ?              |
| 22(0X16) | Up Calibration(L)             | RD     | ?              |
| 23(0X17) | Up Calibration(H)             | RD     | ?              |
| 24(0X18) | Torque Enable                 | RD,WR  | 0(0x00)        |
| 25(0X19) | LED                           | RD,WR  | 0(0x00)        |
| 26(0X1A) | CW Compliance Margin          | RD,WR  | 0(0x00)        |
| 27(0X1B) | CCW Compliance Margin         | RD,WR  | 0(0x00)        |
| 28(0X1C) | CW Compliance Slope           | RD,WR  | 32(0x20)       |
| 29(0X1D) | CCW Compliance Slope          | RD,WR  | 32(0x20)       |
| 30(0X1E) | Goal Position(L)              | RD,WR  | [Addr36]value  |
| 31(0X1F) | Goal Position(H)              | RD,WR  | [Addr37]value  |
| 32(0X20) | Moving Speed(L)               | RD,WR  | 0              |
| 33(0X21) | Moving Speed(H)               | RD,WR  | 0              |
| 34(0X22) | Torque Limit(L)               | RD,WR  | [Addr14] value |
| 35(0X23) | Torque Limit(H)               | RD,WR  | [Addr15] value |
| 36(0X24) | Present Position(L)           | RD     | ?              |
| 37(0X25) | Present Position(H)           | RD     | ?              |
| 38(0X26) | Present Speed(L)              | RD     | ?              |
| 39(0X27) | Present Speed(H)              | RD     | ?              |
| 40(0X28) | Present Load(L)               | RD     | ?              |
| 41(0X29) | Present Load(H)               | RD     | ?              |
| 42(0X2A) | Present Voltage               | RD     | ?              |
| 43(0X2B) | Present Temperature           | RD     | ?              |
| 44(0X2C) | Registered Instruction        | RD,WR  | 0(0x00)        |
| 45(0X2D) | (Reserved)                    | -      | 0(0x00)        |
| 46[0x2E) | Moving                        | RD     | 0(0x00)        |
| 47[0x2F) | Lock                          | RD,WR  | 0(0x00)        |
| 48[0x30) | Punch(L)                      | RD,WR  | 32(0x20)       |
| 49[0x31) | Punch(H)                      | RD,WR  | 0(0x00)        |

RAM Area

#### **Control Table**

The Control Table contains information on the status and operation of the Dynamixel actuator. The Dynamixel actuator is operated by writing values to its control table and its status is checked by reading values off its control table.

#### **RAM and EEPROM**

The data values for the RAM area will be set to the default initial values whenever the power is turned on. However, the data values for the EEPROM area are non-volatile and will still remain even after the power is turned off.

#### **Initial Value**

The Initial Value column on the right side of the control table shows the Factory Default Values for the case of EEPROM area data, and shows the initial value when the power is turned on for the case of RAM area data.

The following explains the meaning of data stored in each of the addresses in the control table.

#### Address 0x00,0x01

**Model Number**. For RX-64, this value is 0X0040 (64).

#### Address 0x02

#### Firmware Version.

#### Address 0x03

 $\underline{\textbf{ID}}$ . The unique ID number assigned to each Dynamixel actuators for identifying them. Different IDs are required for each Dynamixel actuators that are on the same network.

### Address 0x04

**<u>Baud Rate.</u>** Determines the communication speed. The computation is done by the following formula.

Speed (BPS) = 2000000 / (Address4 + 1)

### Data Value for each Major Baud Rate

| Adress4 | Hex  | Set BPS   | Goal BPS  | Error   |
|---------|------|-----------|-----------|---------|
| 1       | 0X01 | 1000000.0 | 1000000.0 | 0.000%  |
| 3       | 0X03 | 500000.0  | 500000.0  | 0.000%  |
| 4       | 0X04 | 400000.0  | 400000.0  | 0.000%  |
| 7       | 0X07 | 250000.0  | 250000.0  | 0.000%  |
| 9       | 0X09 | 200000.0  | 200000.0  | 0.000%  |
| 16      | 0X10 | 117647.1  | 115200.0  | -2.124% |
| 34      | 0X22 | 57142.9   | 57600.0   | 0.794%  |
| 103     | 0X67 | 19230.8   | 19200.0   | -0.160% |
| 207     | 0XCF | 9615.4    | 9600.0    | -0.160% |

Note Caution A maximum Baud Rate error of 3% is within the tolerance of UART communication.

The initial value of Baudrate is set to 34(57600bps)

## **DYNAMIXEL RX-64**

## **ROBOTIS**

#### Address 0x05

**Return Delay Time.** The time it takes for the Status Packet to return after the Instruction Packet is sent. The delay time is given by 2uSec \* Address5 value.

#### Address 0x06,0x07,0x08,0x09

<u>Operating Angle Limit</u>. Sets the Dynamixel actuator's operating angle range. The Goal Position needs to be within the range of: CW Angle Limit <= Goal Position <= CCW Angle Limit. An Angle Limit Error will occur if the Goal Position is set outside this range set by the operating angle limits.

#### Address 0x0B

the Highest Limit Temperature. The upper limit of the Dynamixel actuator's operating temperature. If the internal temperature of the Dynamixel actuator gets higher than this value, the Over Heating Error Bit (Bit 2 of the Status Packet) will return the value 1, and an alarm will be set by Address 17, 18. The values are in Degrees Celsius.

#### Address 0x0C,0x0D

the Lowest (Highest) Limit Voltage. The upper and lower limits of the Dynamixel actuator's operating voltage. If the present voltage (Address 42) is out of the specified range, a Voltage Range Error Bit (Bit 0 of the Status Packet) will return the value 1, and an alarm will be set by Address 17, 18. The values are 10 times the actual voltage value. For example, if the Address 12 value is 80, then the lower voltage limit is set to 8V

#### Address 0x0E,0x0F, 0x22,0x23

<u>Max Torque</u>. The maximum torque output for the Dynamixel actuator. When this value is set to 0, the Dynamixel actuator enters the Free Run mode. There are two locations where this maximum torque limit is defined; in the EEPROM (Address 0X0E, 0x0F) and in the RAM (Address 0x22, 0x23). When the power is turned on, the maximum torque limit value defined in the EEPROM is copied to the location in the RAM. The torque of the Dynamixel actuator is limited by the values located in the RAM (Address 0x22, 0x23).

#### Address 0X10

<u>Status Return Level</u>. Determines whether the Dynamixel actuator will return a Status Packet after receiving an Instruction Packet.

| Address16 | Returning the Status Packet            |
|-----------|----------------------------------------|
| 0         | Do not respond to any instructions     |
| 1         | Respond only to READ_DATA instructions |
| 2         | Respond to all instructions            |

## DYNAMIXEL

**RX-64** 

ROBOTIS

In the case of an instruction which uses the Broadcast ID (0XFE) the Status Packet will not be returned regardless of the Address 0x10 value.

#### Address 0X11

Alarm LED. If the corresponding Bit is set to 1, the LED blinks when an Error occurs.

| Bit   | Function                                                       |
|-------|----------------------------------------------------------------|
| Bit 7 | 0                                                              |
| Bit 6 | If set to 1, the LED blinks when an Instruction Error occurs   |
| Bit 5 | If set to 1, the LED blinks when an Overload Error occurs      |
| Bit 4 | If set to 1, the LED blinks when a Checksum Error occurs       |
| Bit 3 | If set to 1, the LED blinks when a Range Error occurs          |
| Bit 2 | If set to 1, the LED blinks when an Overheating Error occurs   |
| Bit 1 | If set to 1, the LED blinks when an Angle Limit Error occurs   |
| Bit 0 | If set to 1, the LED blinks when an Input Voltage Error occurs |

This function operates following the "OR" logical operation of all bits. For example, if the value is set to 0X05, the LED will blink when an Input Voltage Error occurs or when an Overheating Error occurs. Upon returning to a normal condition from an error state, the LED stops blinking after 2 seconds.

#### Address 0X12

<u>Alarm Shutdown</u>. If the corresponding Bit is set to a 1, the Dynamixel actuator's torque will be turned off when an error occurs.

| Bit   | Function                                                   |
|-------|------------------------------------------------------------|
| Bit 7 | 0                                                          |
| Bit 6 | If set to 1, torque off when an Instruction Error occurs   |
| Bit 5 | If set to 1, torque off when an Overload Error occurs      |
| Bit 4 | If set to 1, torque off when a Checksum Error occurs       |
| Bit 3 | If set to 1, torque off when a Range Error occurs          |
| Bit 2 | If set to 1, torque off when an Overheating Error occurs   |
| Bit 1 | If set to 1, torque off when an Angle Limit Error occurs   |
| Bit 0 | If set to 1, torque off when an Input Voltage Error occurs |

This function operates following the "OR" logical operation of all bits. However, unlike the Alarm LED, after returning to a normal condition, it maintains the torque off status. To recover, the Torque Enable (Address0X18) needs to be reset to 1.

### Address 0x14~0x17

<u>Calibration</u>. Data used for compensating for the differences between the potentiometers used in the Dynamixel units. The user cannot change this data.

The following (from Address 0x18) is in the RAM area.

Address 0x18

<u>Torque Enable</u>. When the power is first turned on, the Dynamixel actuator enters the Torque Free Run condition (zero torque). Setting the value in Address 0x18 to 1 enables the torque.

Address 0x19

**LED**. The LED turns on when set to 1 and turns off if set to 0.

Address 0x1A~0x1D

<u>Compliance Margin and Slope</u>. The compliance of the Dynamixel actuator is defined by setting the compliance Margin and Slope. This feature can be utilized for absorbing shocks at the output shaft. The following graph shows how each compliance value (length of A, B, C & D) is defined by the Position Error and applied torque.

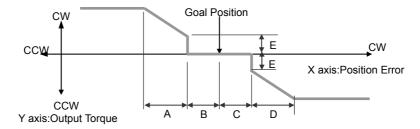

A: CCW Compliance Slope(Address0x1D)

B: CCW Compliance Margin(Address0x1B)

C: CW Compliance Margin(Address0x1A)
D: CW Compliance Slope (Address0x1C)

E: Punch(Address0x30,31)

Address 0X1E,0x1F Goal Position Requested angular position for the Dynamixel actuator output to move to.

Setting this value to 0x3ff moves the output shaft to the position at 300°.

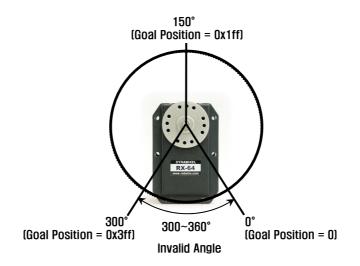

Address 0x20,0x21

**Moving Speed.** Sets the angular velocity of the output moving to the Goal Position. Setting this value to its maximum value of 0x3ff moves the output with an angular velocity of 114 RPM, provided that there is enough power supplied (The lowest velocity is when this value is set to 1. When set to 0, the velocity is the largest possible for the supplied voltage, e.g. no velocity control is applied.)

Address 0x24,0x25

**Present Position.** Current angular position of the Dynamixel actuator output.

Address 0x26,0x27

**Present Speed**. Current angular velocity of the Dynamixel actuator output.

Address 0x28,0x29

<u>Present Load</u>. The magnitude of the load on the operating Dynamixel actuator. Bit 10 is the direction of the load.

| BIT   | 15~11 | 10             | 9          | 8 | 7 | 6 | 5 | 4 | 3 | 2 | 1 | 0 |
|-------|-------|----------------|------------|---|---|---|---|---|---|---|---|---|
| Value | 0     | Load Direction | Load Value |   |   |   |   |   |   |   |   |   |

Load Direction = 0 : CCW Load, Load Direction = 1: CW Load

Address 0x2A

<u>Present Voltage</u>. The voltage currently applied to the Dynamixel actuator. The value is 10 times the actual voltage. For example, 10V is represented as 100 (0x64).

Address 0x2B

<u>Present Temperature</u>. The internal temperature of the Dynamixel actuator in Degrees Celsius.

Address 0x2C

**Registered Instruction**. Set to 1 when an instruction is assigned by the REG\_WRITE command. Set to 0 after it completes the assigned instruction by the Action command.

Address 0x2E

**Moving.** Set to 1 when the Dynamixel actuator is moving by its own power.

Address 0x2F

**Lock.** If set to 1, only Address 0x18 to 0x23 can be written to and other areas cannot. Once locked, it can only be unlocked by turning the power off.

Address 0x30,0x31

**Punch.** The minimum current supplied to the motor during operation. The initial value is set to 0x20 and its maximum value is 0x3ff.

**Endless Turn** 

If both values for the CW Angle Limit and the CCW Angle Limit are set to 0, an Endless Turn mode can be implemented by setting the Goal Speed. This feature can be used for implementing a continuously rotating wheel.

## DYNAMIXEL RX-64

ROBOTIS

## **Goal Speed Setting**

| BIT   | 15~11 | 10             | 9 | 8 | 7 | 6 | 5    | 4    | 3  | 2 | 1 | 0 |
|-------|-------|----------------|---|---|---|---|------|------|----|---|---|---|
| Value | 0     | Turn Direction |   |   |   | S | peed | Valu | ıe |   |   |   |

Turn Direction = 0 : CCW Direction Turn, Load Direction = 1: CW Direction Turn

#### Range

Each data has a valid minimum and maximum values. Write instructions made outside of these valid ranges will return an error. The following table summarizes the data range for each register. 16 bit data registers are indicated with two bytes (L) and (H). Both bytes need to be written at the same time as one instruction packet.

| Write<br>Address | Writing Item                  | Length (bytes) | Min      | Max         |
|------------------|-------------------------------|----------------|----------|-------------|
| 3(0X03)          | ID                            | 1              | 0        | 253(0xfd)   |
| 4(0X04)          | Baud Rate                     | 1              | 0        | 254(0xfe)   |
| 5(0X05)          | Return Delay Time             | 1              | 0        | 254(0xfe)   |
| 6(0X06)          | CW Angle Limit                | 2              | 0        | 1023(0x3ff) |
| 8(0X08)          | CCW Angle Limit               | 2              | 0        | 1023(0x3ff) |
| 11(0X0B)         | the Highest Limit Temperature | 1              | 0        | 150(0x96)   |
| 12(0X0C)         | the Lowest Limit Voltage      | 1              | 50(0x32) | 250(0xfa)   |
| 13(0X0D)         | the Highest Limit Voltage     | 1              | 50(0x32) | 250(0xfa)   |
| 14(0X0E)         | Max Torque                    | 2              | 0        | 1023(0x3ff) |
| 16(0X10)         | Status Return Level           | 1              | 0        | 2           |
| 17(0X11)         | Alarm LED                     | 1              | 0        | 127(0x7f)   |
| 18(0X12)         | Alarm Shutdown                | 1              | 0        | 127(0x7f)   |
| 19(0X13)         | (Reserved)                    | 1              | 0        | 1           |
| 24(0X18)         | Torque Enable                 | 1              | 0        | 1           |
| 25(0X19)         | LED                           | 1              | 0        | 1           |
| 26(0X1A)         | CW Compliance Margin          | 1              | 0        | 254(0xfe)   |
| 27(0X1B)         | CCW Compliance Margin         | 1              | 0        | 254(0xfe)   |
| 28(0X1C)         | CW Compliance Slope           | 1              | 1        | 254(0xfe)   |
| 29(0X1D)         | CCW Compliance Slope          | 1              | 1        | 254(0xfe)   |
| 30(0X1E)         | Goal Position                 | 2              | 0        | 1023(0x3ff) |
| 32(0X20)         | Moving Speed                  | 2              | 0        | 1023(0x3ff) |
| 34(0X22)         | Torque Limit                  | 2              | 0        | 1023(0x3ff) |
| 44(0X2C)         | Registered Instruction        | 1              | 0        | 1           |
| 47(0X2F)         | Lock                          | 1              | 1        | 1           |
| 48(0X30)         | Punch                         | 2              | 0        | 1023(0x3ff) |

[Control Table Data Range and Length for Writing]

# 4. Instruction Set and Examples

The following Instructions are available.

| Instruction | Function                                                                                         | Value | Number of<br>Parameter |
|-------------|--------------------------------------------------------------------------------------------------|-------|------------------------|
| PING        | No action. Used for obtaining a Status Packet                                                    | 0x01  | 0                      |
| READ DATA   | Reading values in the Control Table                                                              | 0x02  | 2                      |
| WRITE DATA  | Writing values to the Control Table                                                              | 0x03  | 2 ~                    |
| REG WRITE   | Similar to WRITE_DATA, but stays in standby mode until the ACION instruction is given            | 0x04  | 2 ~                    |
| ACTION      | Triggers the action registered by the REG_WRITE instruction                                      | 0x05  | 0                      |
| RESET       | Changes the control table values of the Dynamixel actuator to the Factory Default Value settings | 0x06  | 0                      |
| SYNC WRITE  | Used for controlling many Dynamixel actuators at the same time                                   | 0x83  | 4~                     |

### 4-1. WRITE\_DATA

**Function** To write data into the control table of the Dynamixel actuator

**Length** N+3 (N is the number of data to be written)

Instruction 0X03

**Parameter1** Starting address of the location where the data is to be written

Parameter21st data to be writtenParameter32nd data to be writtenParameter N+1Nth data to be written

## Example 1 Setting the ID of a connected Dynamixel actuator to 1

Write 1 to address 3 of the control table. The ID is transmitted using the Broadcasting ID (0xFE).

**RX-64** 

ROBOTIS

Instruction Packet: 0XFF 0XFF 0XFE 0X04 0X03 0X03 0X01 0XF6

ID LENGTH INSTRUCTION PARAMETERS CHECKSUM

Because it was transmitted with a Broadcast ID (0XFE), no status packets are returned.

## 4-2. READ\_DATA

**Function** Read data from the control table of a Dynamixel actuator

Length 0X04 Instruction 0X02

Parameter1 Starting address of the location where the data is to be read

Parameter2 Length of the data to be read

#### Example 2 Reading the internal temperature of the Dynamixel actuator with an ID of 1

Read 1 byte from address 0x2B of the control table.

Instruction Packet: 0XFF 0XFF 0X01 0X04 0X02 0X2B 0X01 0XCC`

D LENGTH INSTRUCTION PARAMETERS . CHECKSUM

The returned Status Packet will be as the following.

Status Packet: 0XFF 0XFF 0X01 0X03 0X00 0X20 0XDB

DLENGTH ERROR PARAMETER 1 CHECKSUM

The data read is 0x20. Thus the current internal temperature of the Dynamixel actuator is approximately 32°C (0X20).

## 4-3. REG\_WRITE과 ACTION

## 4-3-1. REG\_WRITE

Function The REG\_WRITE instruction is similar to the WRITE\_DATA instruction, but the

execution timing is different. When the Instruction Packet is received the values are stored in the Buffer and the Write instruction is under a standby status. At this time, the Registered Instruction register (Address 0x2C) is set to 1. After the Action Instruction Packet is received, the registered Write instruction is finally executed.

**Length** N+3 (N is the number of data to be written)

Instruction 0X04

Parameter1 Starting address of the location where the data is to be written

Parameter2 1st data to be written
Parameter3 2nd data to be written
Parameter N+1 Nth data to be written

### 4-3-2. ACTION

**Function** Triggers the action registered by the REG\_WRITE instruction

Length0X02Instruction0X05ParameterNONE

The ACTION instruction is useful when multiple Dynamixel actuators need to move simultaneously. When controlling multiple Dynamixel actuator units, slight time delays can occur between the 1st and last units to receive an instruction. The Dynamixel actuator handles this problem by using the ACTION instruction.

Broadcasting The Broadcast ID (0XFE) is used when sending ACTION instructions to more than two

Dynamixel actuators. Note that no packets are returned by this operation.

#### 4-4. PING

**Function** Does not command any operations. Used for requesting a status packet or to check the

existence of a Dynamixel actuator with a specific ID.

Length0X02Instruction0X01ParameterNONE

**RX-64** 

### Example 3

### Obtaining the status packet of the Dynamixel actuator with an ID of 1

Instruction Packet: 0XFF 0XFF 0X01 0X02 0X01 0XFB

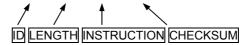

The returned Status Packet is as the following

Status Packet: 0XFF 0XFF 0X01 0X02 0X00 0XFC

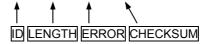

Regardless of whether the Broadcasting ID is used or the Status Return Level (Address 16) is 0, a Status Packet is always returned by the PING instruction.

#### **4-5. RESET**

**Function** Changes the control table values of the Dynamixel actuator to the Factory Default Value

settings

Length0X02Instruction0X06ParameterNONE

## Example 4

### Resetting the Dynamixel actuator with an ID of 0

Instruction Packet: 0XFF 0XFF 0X00 0X02 0X06 0XF7`

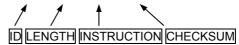

The returned Status Packet is as the following

Status Packet: 0XFF 0XFF 0X00 0X02 0X00 0XFD

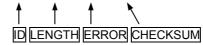

Note the ID of this Dynamixel actuator is now changed to 1 after the RESET instruction.

#### 4-6. SYNC WRITE

**Function** Used for controlling many Dynamixel actuators at the same time. The communication

time decreases by the Synch Write instruction since many instructions can be transmitted by a single instruction. However, you can use this instruction only when the lengths and addresses of the control table to be written to are the same. Also, the

Data for the 1st Dynamixel actuator

Data for the 2nd Dynamixel actuator

broadcasting ID needs to be used for transmitting.

ID 0XFE

**Length** (L + 1) \* N + 4 (L: Data length for each Dynamixel actuator, N: The number of Dynamixel

actuators)

Instruction 0X83

Parameter1 Starting address of the location where the data is to be written

Parameter2 The length of the data to be written (L)
Parameter3 The ID of the 1st Dynamixel actuator

Parameter4 The 1st data for the 1st Dynamixel actuator
Parameter5 The 2nd data for the 1st Dynamixel actuator

---

Parameter L+3 The Lth data for the 1st Dynamixel actuator

Parameter L+4 The ID of the 2nd Dynamixel actuator

Parameter L+5 The 1st data for the 2nd Dynamixel actuator

Parameter L+6 The 2nd data for the 2nd Dynamixel actuator

...

Parameter 2L+4 The Lth data for the 2nd Dynamixel actuator

. . . .

Example 5 Setting the following positions and velocities for 4 Dynamixel actuators

Dynamixel actuator with an ID of 0: to position 0X010 with a speed of 0X150 Dynamixel actuator with an ID of 1: to position 0X220 with a speed of 0X360 Dynamixel actuator with an ID of 2: to position 0X030 with a speed of 0X170 Dynamixel actuator with an ID of 0: to position 0X220 with a speed of 0X380

Instruction Packet: 0XFF 0XFE 0X18 0X83 0X1E 0X04 0X00 0X10 0X00 0X50 0X01 0X01 0X02 0X60 0X03 0X02 0X30 0X00 0X70 0X01 0X03 0X20 0X02 0X80 0X03 0X12

No status packets are returned since the Broadcasting ID was used.

# 5. Example

For the following examples, we assume a Dynamixel actuator with an ID of 1 in Reset

status and that the Baud rate is 57142 BPS.

Example 6 Reading the Model Number and Firmware Version of the Dynamixel actuator with

an ID of 1

**Instruction Packet** Instruction = READ\_DATA, Address = 0x00, Length = 0x03

**Communication** ->[Dynamixel]:FF FF 01 04 02 00 03 F5 (LEN:008)

<-[Dynamixel]:FF FF 01 05 00 74 00 08 7D (LEN:009)

Status Packet Result Model Number = 116 (0x74) (for the case of DX-116) Firmware Version = 0x08

Example 7 Changing the ID to 0 for a Dynamixel actuator with an ID of 1

**Instruction Packet** Instruction = WRITE\_DATA, Address = 0x03, DATA = 0x00

**Communication** ->[Dynamixel]:FF FF 01 04 03 03 <u>00</u> F4 (LEN:008)

<-[Dynamixel]:FF FF 01 02 00 FC (LEN:006)

Status Packet Result NO ERROR

Example 8 Changing the Baud Rate of a Dynamixel actuator to 1M bps

Instruction Packet Instruction = WRITE\_DATA, Address = 0x04, DATA = 0x01

**Communication** ->[Dynamixel]:FF FF 00 04 03 04 <u>01</u> F3 (LEN:008)

<-[Dynamixel]:FF FF 00 02 00 FD (LEN:006)

Status Packet Result NO ERROR

Example 9 Resetting the Return Delay Time to 4 uSec for a Dynamixel actuator with an ID of

0

A Return Delay Time Value of 1 corresponds to 2uSec.

**Instruction Packet** Instruction = WRITE\_DATA, Address = 0x05, DATA = 0x02

**Communication** ->[Dynamixel]:FF FF 00 04 03 05 <u>02</u> F1 (LEN:008)

<-[Dynamixel]:FF FF 00 02 00 FD (LEN:006)

Status Packet Result NO ERROR

It is recommended to set the Return Delay Time to the minimum value allowed by the

Main Controller.

Example 10 Limiting the operating angle range to 0°~150° for a Dynamixel actuator with an ID

<u>of 0</u>

Since the CCW Angle Limit of 0x3ff corresponds to 300°, the angle 150° is represented

by the value 0x1ff

**Instruction Packet** Instruction = WRITE\_DATA, Address = 0x08, DATA = 0xff, 0x01

**Communication** ->[Dynamixel]:FF FF 00 05 03 08 <u>FF 01</u> EF (LEN:009)

<-[Dynamixel]:FF FF 00 02 00 FD (LEN:006)

Status Packet Result NO ERROR

Example 11 Resetting the upper limit for the operating temperature to 80°C for a Dynamixel

actuator with an ID of 0

**Instruction Packet** Instruction = WRITE DATA, Address = 0x0B, DATA = 0x50

**Communication** ->[Dynamixel]:FF FF 00 04 03 0B <u>50</u> 9D (LEN:008)

<-[Dynamixel]:FF FF 00 02 00 FD (LEN:006)

Status Packet Result NO ERROR

Example 12 Setting the operating voltage to 10V ~ 17V for a Dynamixel actuator with an ID of 0

10V is represented by 100 (0x64), and 17V by 170 (0xAA).

Instruction Packet Instruction = WRITE\_DATA, Address = 0x0C, DATA = 0x64, 0xAA

**Communication** ->[Dynamixel]:FF FF 00 05 03 0C <u>64 AA</u> DD (LEN:009)

<-[Dynamixel]:FF FF 00 02 00 FD (LEN:006)

Status Packet Result NO ERROR

Example 13 Setting the maximum torque to 50% of its maximum possible value for a

**Dynamixel actuator with an ID of 0** 

Set the MAX Torque value located in the ROM area to 0x1ff which is 50% of the

maximum value 0x3ff.

**Instruction Packet** Instruction = WRITE\_DATA, Address = 0x0E, DATA = 0xff, 0x01

**Communication** ->[Dynamixel]:FF FF 00 05 03 0E FF 01 E9 (LEN:009)

<-[Dynamixel]:FF FF 00 02 00 FD (LEN:006)

Status Packet Result NO ERROR

To verify the effect of the adjusted Max Torque value, the power needs to be turned off

and then on.

Example 14 Set the Dynamixel actuator with an ID of 0 to never return a Status Packet

**Instruction Packet** Instruction = WRITE\_DATA, Address = 0x10, DATA = 0x00

**Communication** ->[Dynamixel]:FF FF 00 04 03 10 00 E8 (LEN:008)

<-[Dynamixel]:FF FF 00 02 00 FD (LEN:006)

Status Packet Result NO ERROR

The Status Packet is not returned starting with the following instruction.

Example 15 Set the Alarm to blink the LED and Shutdown (Torque off) the actuator when the

operating temperature goes over the set limit

Since the Overheating Error is Bit 2, set the Alarm value to 0x04.

Instruction Packet Instruction = WRITE\_DATA, Address = 0x11, DATA = 0x04, 0x04

**Communication** ->[Dynamixel]:FF FF 00 05 03 11 <u>04 04</u> DE (LEN:009)

<-[Dynamixel]:FF FF 00 02 00 FD (LEN:006)

Status Packet Result NO ERROR

Example 16 Turn on the LED and Enable Torque for a Dynamixel actuator with an ID of 0

Instruction Packet Instruction = WRITE\_DATA, Address = 0x18, DATA = 0x01, 0x01

#### **DYNAMIXEL RX-64**

## ROBOTIS

Communication

->[Dynamixel]:FF FF 00 05 03 18 <u>01 01</u> DD (LEN:009)

<-[Dynamixel]:FF FF 00 02 00 FD (LEN:006)

Status Packet Result NO ERROR

You can verify the Torque Enabled status by trying to move the output of the actuator by hand.

Example 17

Setting the Compliance Margin to 1 and Compliance Slope to 0x40 for a Dynamixel actuator with an ID of 0

Compliance

The Angle Error and Torque Output can be represented with the following graph.

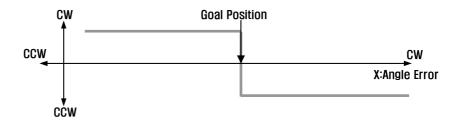

Even if the position deviates a little from the goal position in the CW direction, a large amount of torque is generated in the CCW direction to compensate for this. However, since inertia must be considered, a realistic implementation differs from this approach. Considering this, the given conditions can be represented by the following graph.

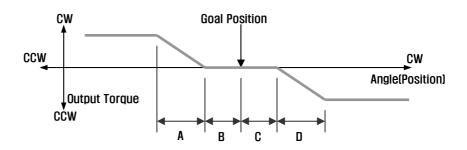

A: CCW Compliance Slope (Address0x1D) = 0x40 (about 18.8°)

B: CCW Compliance Margin (Address0x1B) = 0x01 (about 0.29°)

C : CW Compliance Margin (Address0x01A) = 0x01 (about 0.29°)

D: CW Compliance Slope (Address0x1C) = 0x40 (about 18.8°)

Instruction Packet Instruction = WRITE\_DATA, Address = 0x1A, DATA = 0x01, 0x01, 0x40, 0x40

**Communication** ->[Dynamixel]:FF FF 00 07 03 1A 01 01 40 40 59 (LEN:011)

<-[Dynamixel]:FF FF 00 02 00 FD (LEN:006)

Status Packet Result NO ERROR

The Compliance Slope takes effect with discrete steps of 2<sup>n</sup> (n is integer). Thus any

Compliance value between 0x11 and 0x20 has identical effects.

Example 18 Position the output of a Dynamixel actuator with an ID of 0 to 180° with an angular

velocity of 057RPM

Set Address 0x1E (Goal Position) to 0x200 and Address 0x20 (Moving Speed) to 0x200.

Instruction Packet Instruction = WRITE DATA, Address = 0x1E, DATA = 0x00, 0x02, 0x00, 0x02

**Communication** ->[Dynamixel]:FF FF 00 07 03 1E 00 02 00 02 D3 (LEN:011)

<-[Dynamixel]:FF FF 00 02 00 FD (LEN:006)

Status Packet Result NO ERROR

Example 19 Position the output of a Dynamixel actuator with an ID of 0 to 0° and Position the

output of a Dynamixel actuator with an ID of 1 to 300°, and initiate the movement

at the same time.

If the WRITE\_DATA is used, the movement of the two actuators cannot be initiate at the

same time, thus the REG\_WRITE and ACTION instructions should be used instead.

**Instruction Packet** ID=0, Instruction = REG\_WRITE, Address = 0x1E, DATA = 0x00, 0x00

ID=1, Instruction = REG\_WRITE, Address = 0x1E, DATA = 0xff, 0x03

ID=0xfe(Broadcasting ID), Instruction = ACTION,

**Communication** ->[Dynamixel]:FF FF 00 05 04 1E 00 00 D8 (LEN:009)

<-[Dynamixel]:FF FF 00 02 00 FD (LEN:006)

->[Dynamixel]:FF FF 01 05 04 1E FF 03 D5 (LEN:009)

<-[Dynamixel]:FF FF 01 02 00 FC (LEN:006)
->[Dynamixel]:FF FF FE 02 05 FA (LEN:006)

<-[Dynamixel]: //No return packet against broadcasting ID

Status Packet Result NO ERROR

Example 20 Lock all addresses except for Address 0x18 ~ Address0x23 for a Dynamixel

actuator with an ID of 0

Set Address 0x2F (Lock) to 1.

**Instruction Packet** Instruction = WRITE\_DATA, Address = 0x2F, DATA = 0x01

**Communication** ->[Dynamixel]:FF FF 00 04 03 2F <u>01</u> C8 (LEN:008)

<-[Dynamixel]:FF FF 00 02 00 FD (LEN:006)

Status Packet Result NO ERROR

Once locked, the only way to unlock it is to remove the power.

If an attempt is made to access any locked data, an error is returned.

->[Dynamixel]:FF FF 00 05 03 30 40 00 87 (LEN:009)

<-[Dynamixel]:FF FF 00 02 08 F5 (LEN:006)

Range Error

Example 21 Set the minimum power (Punch) to 0x40 for a Dynamixel actuator with an ID of 0

**Instruction Packet** Instruction = WRITE\_DATA, Address = 0x30, DATA = 0x40, 0x00

**Communication** ->[Dynamixel]:FF FF 00 05 03 30 <u>40 00</u> 87 (LEN:009)

<-[Dynamixel]:FF FF 00 02 00 FD (LEN:006)

Status Packet Result NO ERROR

# **Appendix**

#### **RS485 UART**

RS485 UART is a serial communication protocol where both TxD and RxD cannot be used at the same time. This method is generally used when many devices need to be connected to a single bus. Since more than one device are connected to the same bus, all the other devices need to be in input mode while one device is transmitting. The Main Controller that controllers the Dynamixel actuators sets the communication direction to input mode, and only when it is transmitting an Instruction Packet, it changes the direction to output mode.

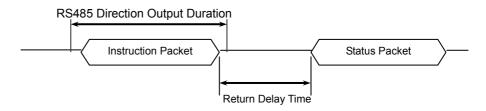

#### **Return Delay Time**

The time it takes for the Dynamixel actuator to return the Status Packet after receiving an Instruction Packet. The Default Value is 160 uSec and can be changed via the Control Table at Address 5. The Main Controller needs to change the Direction Port to input mode during the Return Delay Time after sending an instruction packet.

#### Tx,Rx Direction

For RS485 UART, the transmission ending timing is important to change the direction to receiving mode. The bit definitions within the register that indicates UART\_STATUS are as the following

TXD\_BUFFER\_READY\_BIT: Indicates that the transmission DATA can be loaded into the Buffer. Note that this only means that the SERIAL TX BUFFER is empty, and does not necessarily mean that the all the data transmitted before has left the CPU.

TXD\_SHIFT\_REGISTER\_EMPTY\_BIT: Set when all the Transmission Data has completed its transmission and left the CPU.

The TXD\_BUFFER\_READY\_BIT is used when one byte is to be transmitted via the serial communication channel, and an example is shown below.

```
TxDByte(byte bData)
{
    while(!TXD_BUFFER_READY_BIT); //wait until data can be loaded.
    SerialTxDBuffer = bData; //data load to TxD buffer
}
```

When changing the direction, the TXD\_SHIFT\_REGISTER\_EMPTY\_BIT must be checked.

The following is an example program that sends an Instruction Packet.

| LINE 1  | DIRECTION_PORT = TX_DIRECTION;                                                |
|---------|-------------------------------------------------------------------------------|
| LINE 2  | TxDByte(0xff);                                                                |
| LINE 3  | TxDByte(0xff);                                                                |
| LINE 4  | TxDByte(bID);                                                                 |
| LINE 5  | TxDByte(bLength);                                                             |
| LINE 6  | TxDByte(bInstruction);                                                        |
| LINE 7  | TxDByte(Parameter0); TxDByte(Parameter1);                                     |
| LINE 8  | DisableInterrupt(); // interrupt should be disable                            |
| LINE 9  | TxDByte(Checksum); //last TxD                                                 |
| LINE 10 | while(!TXD_SHIFT_REGISTER_EMPTY_BIT); //Wait till last data bit has been sent |
| LINE 11 | DIRECTION_PORT = RX_DIRECTION; //Direction change to RXD                      |
| LINE 12 | EnableInterrupt(); // enable interrupt again                                  |
|         |                                                                               |

Please note the important lines between LINE 8 and LINE 12. Line 8 is necessary since an interrupt here may cause a delay longer than the return delay time and corruption to the front of the status packet may occur.

### Byte to Byte Time

The delay time between bytes when sending an instruction packet. If the delay time is over 100ms, then the Dynamixel actuator recognizes this as a communication problem and waits for the next header (0xff 0xff) of a packet again.

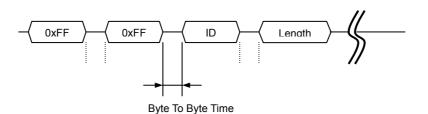

The following is the source code of a program (Example.c) that accesses the Dynamixel actuator using the Atmega 128.

#### C Language Example : Dinamixel access with Atmega128

```
* The Example of Dynamixel Evaluation with Atmega128
 * Date : 2005.5.11
 * Author : BS KIM
 * included files
#define ENABLE BIT DEFINITIONS
//#include <io.h>
#include <inttypes.h>
#include <avr/io.h>
#include <avr/interrupt.h>
#include <avr/signal.h>
#define cbi(REG8, BITNUM) REG8 &= ~(_BV(BITNUM))
#define sbi(REG8, BITNUM) REG8 |= _BV(BITNUM)
typedef unsigned char byte;
typedef unsigned int word;
#define ON 1
#define OFF O
#define _ON 0
#define _OFF 1
//--- Control Table Address ---
//EEPROM AREA
#define P_MODEL_NUMBER_L
#define P_MODOEL_NUMBER_H
#define P_VERSION #define P_ID
#define P_BAUD_RATE
#define P_RETURN_DELAY_TIME
#define P_CW_ANGLE_LIMIT_L
#define P_CW_ANGLE_LIMIT_H
#define P_CCW_ANGLE_LIMIT_L
#define P_CCW_ANGLE_LIMIT_H
#define P_SYSTEM_DATA2
                                10
#define P_LIMIT_TEMPERATURE
#define P_DOWN_LIMIT_VOLTAGE
                                12
#define P_UP_LIMIT_VOLTAGE
#define P_MAX_TORQUE_L
#define P_MAX_TORQUE_H
                                15
#define P_RETURN_LEVEL
                                16
#define P_ALARM_LED
#define P_ALARM_SHUTDOWN
                                18
#define P OPERATING MODE
                                19
#define P_DOWN_CALIBRATION_L 20
#define P_DOWN_CALIBRATION_H 21
#define P_UP_CALIBRATION_L
#define P_UP_CALIBRATION_H
                                23
#define P_TORQUE_ENABLE
                                  (24)
#define P_LED
                                  (25)
#define P_CW_COMPLIANCE_MARGIN (26)
#define P CCW COMPLIANCE MARGIN (27)
#define P_CW_COMPLIANCE_SLOPE
                                  (28)
#define P_CCW_COMPLIANCE_SLOPE
                                  (29)
#define P_GOAL_POSITION_L
                                   (30)
#define P_GOAL_POSITION_H
                                  (31)
#define P_GOAL_SPEED_L
                                  (32)
#define P_GOAL_SPEED_H
                                  (33)
#define P_TORQUE_LIMIT_L
                                  (34)
#define P_TORQUE_LIMIT_H
                                  (35)
#define P PRESENT POSITION L
                                  (36)
#define P_PRESENT_POSITION_H
                                  (37)
#define P_PRESENT_SPEED_L
                                  (38)
#define P_PRESENT_SPEED_H
                                  (39)
#define P_PRESENT_LOAD_L
#define P_PRESENT_LOAD_H
                                  (40)
                                  (41)
#define P_PRESENT_VOLTAGE
                                  (42)
#define P_PRESENT_TEMPERATURE
                                  (43)
```

```
#define P_REGISTERED_INSTRUCTION (44)
#define P_PAUSE_TIME
#define P MOVING (46)
#define P_LOCK
                                  (47)
#define P_PUNCH_L
                                  (48)
#define P_PUNCH_H
                                  (49)
//--- Instruction ---
#define INST_PING
                             0x01
#define INST_READ
#define INST WRITE
                             0x03
#define INST REG WRITE
                             0x04
#define INST ACTION
                             0x05
#define INST RESET
#define INST_DIGITAL_RESET
                             0x07
#define INST SYSTEM READ
                             0x00
#define INST SYSTEM WRITE
                             0x0D
#define INST_SYNC_WRITE
#define INST_SYNC_REG_WRITE 0x84
{\tt\#define~CLEAR\_BUFFER~gbRxBufferReadPointer~=~gbRxBufferWritePointer}
#define DEFAULT_RETURN_PACKET_SIZE 6
#define BROADCASTING_ID Oxfe
#define TxD8 TxD81
#define RxD8 RxD81
//Hardware Dependent Item
#define DEFAULT BAUD RATE 34 //57600bps at 16MHz
///// For CM-2 PLUS
                                      ~_BV (PE3) , PORTE
#define RS485_TXD
                        PORTE &=
                                                                 _BV (PE2)
                      //PORT_485_DIRECTION = 1
PORTE &= ~_BV (PE2) , PORTE
#define RS485_RXD PORTE &=
                                                          |=
                                                                 BV (PF3)
                       //PORT_485_DIRECTION = 0
///// For CM-2
#define RS485_TXD PORTE \mid= _BV(PE2): //_485_DIRECTION = 1 #define RS485_RXD PORTE &= ~_BV(PE2)://PORT_485_DIRECTION = 0
//#define TXDO_FINISH UCSROA,6 //This bit is for checking TxD Buffer
                       in CPU is empty or not.
//#define TXD1_FINISH UCSR1A, 6
#define SET_TxD0_FINISH sbi(UCSROA, 6)
#define RESET_TXDO_FINISH cbi(UCSROA, 6)
#define CHECK_TXDO_FINISH bit_is_set(UCSROA, 6)
#define SET_TxD1_FINISH sbi(UCSR1A, 6)
#define RESET_TXD1_FINISH cbi(UCSR1A, 6)
#define CHECK_TXD1_FINISH bit_is_set(UCSR1A, 6)
#define RX INTERRUPT 0x01
#define TX_INTERRUPT 0x02
#define OVERFLOW_INTERRUPT 0x01
#define SERIAL_PORTO 0
#define SFRIAL PORT1 1
#define BIT_RS485_DIRECTIONO 0x08 //Port E
#define BIT_RS485_DIRECTION1 0x04 //Port E
#define BIT ZIGBEE RESET
                                         PD4 //out : default 1 //PORTD
#define BIT_ENABLE_RXD_LINK_PC
                                         PD5 //out : default 1
#define BIT_ENABLE_RXD_LINK_ZIGBEE
                                         PD6 //out : default 0
#define BIT_LINK_PLUGIN
                                         PD7 //in, no pull up
void TxD81(byte bTxdData):
void TxD80(byte bTxdData);
void TxDString(byte *bData);
void TxD8Hex(byte bSentData);
void TxD32Dec(long |Long);
byte RxD81 (void);
void MiliSec(word wDelayTime);
void PortInitialize(void);
void\ SerialInitialize (byte\ bPort,\ byte\ bBaudrate,\ byte\ bInterrupt)\ ;
byte TxPacket(byte\ bID,\ byte\ bInstruction,\ byte\ bParameterLength);
byte RxPacket(byte bRxLength);
void PrintBuffer(byte *bpPrintBuffer, byte bLength);
```

```
// --- Gloval Variable Number -
 volatile byte gbpRxInterruptBuffer[256];
 byte gbpParameter[128];
 byte gbRxBufferReadPointer;
 byte gbpRxBuffer[128];
byte gbpTxBuffer[128]:
 volatile byte gbRxBufferWritePointer;
 int main(void)
    byte bCount.bID. bTxPacketLength.bRxPacketLength;
     PortInitialize(); //Port In/Out Direction Definition
    RS485_RXD: //Set RS485 Direction to Input State.
SerialInitialize(SERIAL_PORTO, 1, RX_INTERRUPT)://RS485
                                                Initializing (RxInterrupt)
     SerialInitialize(SERIAL_PORT1, DEFAULT_BAUD_RATE, 0);
                                                                                                                                         //RS232
                                                Initializing (None Interrupt)
     gbRxBufferReadPointer = gbRxBufferWritePointer = 0;
                                                                                                                                         //RS485
                                                RxBuffer Clearing.
    sei(); //Enable Interrupt — Compiler Function
TxDString("YrYn [The Example of Dynamixel Evaluation with
                                                ATmega128, GCC-AVR]");
 // {\tt Dynamixel\ Communication\ Function\ Execution\ Step}.
// Step 1. Parameter Setting (gbpParameter[]). In case of no parameter instruction(Ex. INST_PING), this step is not
           Step 2. TxPacket(ID, INSTRUCTION, LengthOfParameter); --Total
Length is returned
 // Step 4 PrintBuffer(BufferStartPointer, LengthForPrinting);
     TxDString("YrYnYn Example 1. Scanning Dynamixels(0~9). -- Any Key to
                                                Continue."); RxD8();
     for (bCount = 0; bCount < 0x0A; bCount++)
         bTxPacketLength = TxPacket(bCount, INST_PING, 0);
         bRxPacketLength = RxPacket(255);
         TxDString("¥r¥n TxD:"): PrintBuffer(gbpTxBuffer,bTxPacketLength):
TxDString(", RxD:"): PrintBuffer(gbpRxBuffer,bRxPacketLength):
          if (bRxPacketLength == DEFAULT_RETURN_PACKET_SIZE)
              TxDString(" Found!! ID:");TxD8Hex(bCount);
             bID = bCount:
    TxDString("YrYnYn Example 2. Read Firmware Version. -- Any Key to
     Continue."): RxD8():
gbpParameter[0] = P_VERSION: //Address of Firmware Version
     gbpParameter[1] = 1; //Read Length
     bTxPacketLength = TxPacket(bID, INST_READ, 2);
    bRxPacketLength
                                                RxPacket(DEFAULT_RETURN_PACKET_SIZE+gbpParameter
                                                [1]);
     TxDString("¥r¥n TxD:"): PrintBuffer(gbpTxBuffer,bTxPacketLength): TxDString("¥r¥n RxD:"): PrintBuffer(gbpRxBuffer,bRxPacketLength):
     if (bRxPacketLength == DEFAULT_RETURN_PACKET SIZE+gbpParameter[1])
         TxDString("¥r¥n Return Error : "):TxD8Hex(gbpRxBuffer[4]);
TxDString("¥r¥n Firmware Version : "):TxD8Hex(gbpRxBuffer[5]);
    TxDString("\frac{Y}r\frac{Y}n\frac{Y}n\
                                                RxD8();
     gbpParameter[0] = P_LED: //Address of LED
gbpParameter[1] = 1: //Writing Data
bTxPacketLength = TxPacket(bID, INST_WRITE, 2):
     bRxPacketLength = RxPacket(DEFAULT_RETURN_PACKET_SIZE);
    TxDString("YrYn TxD:"): PrintBuffer(gbpTxBuffer,bTxPacketLength); TxDString("YrYn RxD:"): PrintBuffer(gbpRxBuffer,bRxPacketLength):
```

```
TxDString("\frac{1}{2}r\frac{1}{2}n\frac{1}{2}n\frac{1}{2} = 4. LED OFF -- Any Key to Continue.");
                                                                   RxD8();
 gbpParameter[0] = P_LED; //Address of LED
 gbpParameter[1] = 0; //Writing Data
bTxPacketLength = TxPacket (bID, INST_WRITE, 2);
bRxPacketLength = RxPacket (DEFAULT_RETURN_PACKET_SIZE);
 TxDString("\forall r\forall n TxD:"); PrintBuffer(gbpTxBuffer, bTxPacketLength);
 TxDString("\forall r\forall n RxD:"); PrintBuffer(gbpRxBuffer, bRxPacketLength);
gbpParameter[0] = 0; //Reading Address
 gbpParameter[1] = 49; //Read Length
bTxPacketLength = TxPacket(bID, INST_READ, 2);
bRxPacketLength
                                                                     RxPacket(DEFAULT_RETURN_PACKET_SIZE+gbpParameter
                                                                    [1]);
 TxDString("\forall r\forall r\fora
 TxDString("\frac{\text{YrYn RxD:"}}{\text{RxD:"}}: \text{PrintBuffer (gbpRxBuffer, bRxPacketLength)};
   if(bRxPacketLength == DEFAULT_RETURN_PACKET_SIZE+gbpParameter[1])
        TxDString("¥r¥n"):
        for (bCount = 0; bCount < 49; bCount++)
               TxD8('['):TxD8Hex(bCount):TxDString("]:");
                                                                   TxD8Hex (gbpRxBuffer [bCount+5]):TxD8(' ');
\label{thm:continue} TxDString ("YrYnYn Example 6. Go 0x200 with Speed 0x100 --- Any Key to Continue."): RxD8(): $$gbpParameter[0] = P_GOAL_POSITION_L: //Address of Firmware Version $$
 gbpParameter[1] = 0x00; //Writing Data P_GOAL_POSITION_L
 gbpParameter[2] = 0x02; //Writing Data P_GOAL_POSITION_H
gbpParameter[3] = 0x00: //Writing Data P_GOAL_SPEED_L
gbpParameter[4] = 0x01: //Writing Data P_GOAL_SPEED_H
 bTxPacketLength = TxPacket(bID, INST_WRITE, 5);
 bRxPacketLength = RxPacket(DEFAULT_RETURN_PACKET_SIZE);
TxDString("YrYn TxD:"): PrintBuffer(gbpTxBuffer,bTxPacketLength):
TxDString("YrYn RxD:"): PrintBuffer(gbpRxBuffer,bRxPacketLength):
 TxDString("YrYnYn Example 7. Go 0x00 with Speed 0x40 -- Any Key to
                                                                   Continue."); RxD8();
 {\tt gbpParameter[0] = P\_GOAL\_POSITION\_L: //Address of Firmware Version}
 gbpParameter[1] = 0x00; //Writing Data P_GOAL_POSITION_L
 gbpParameter[2] = 0x00: //Writing Data P_GOAL_POSITION_H
gbpParameter[3] = 0x40: //Writing Data P_GOAL_SPEED_L
gbpParameter[4] = 0x00: //Writing Data P_GOAL_SPEED_H
bTxPacketLength = TxPacket (bID, INST_WRITE, 5);
bRxPacketLength = RxPacket(DEFAULT_RETURN_PACKET_SIZE);
TxDString("\frac{1}{2}"\frac{1}{2}"\frac{1}"\frac{1}{2}"\frac{1}{2}"\frac{1}{2}"\frac{1}{2}"\frac{1}{2}"\frac{1}{2}"\frac{1}{2}"\frac{1}{2}"\frac{1}{2}"\frac{1}{2}"\frac{1}"\frac{1}{2}"\frac{1}{2}"\frac{1}{2}"\frac{1}{2}"\frac{1}{2}"\frac{1}{2}"\frac{1}{2}"\frac{1}{2}"\frac{1}{2}"\frac{1}{2}"\frac{1}"\frac{1}{2}"\frac{1}{2}"\frac{1}{2}"\frac{1}{2}"\frac{1}{2}"\frac{1}{2}"\frac{1}{2}"\frac{1}{2}"\frac{1}{2}"\frac{1}{2}"\fra
 TxDString("\frac{Yr}{n} = N Example 8. Go 0x3ff with Speed 0x3ff -- Any Key to
                                                                    Continue."); RxD8();
 gbpParameter[0] = P_GOAL_POSITION_L; //Address of Firmware Version
\label{eq:gbpParameter} $$gbpParameter[1] = 0xff: //Writing Data P_GOAL_POSITION_L $$gbpParameter[2] = 0x03: //Writing Data P_GOAL_POSITION_H $$
 gbpParameter[3] = 0xff; //Writing Data P_GOAL_SPEED_L
 gbpParameter[4] = 0x03; //Writing Data P_GOAL_SPEED_H
 bTxPacketLength = TxPacket(bID, INST_WRITE, 5)
bRxPacketLength = RxPacket(DEFAULT RETURN PACKET SIZE);
TxDString("Y+Y* TxD."): PrintBuffer(gbpTxBuffer, bRxPacketLength):

TxDString("Y+Y* RxD:"): PrintBuffer(gbpRxBuffer, bRxPacketLength):
\label{thm:continue} {\tt TxDString("YrYnYn\ Example\ 9.\ Torque\ Off\ --\ Any\ Key\ to\ Continue."):}
                                                                  RxD8();
 gbpParameter[0] = P_TORQUE_ENABLE; //Address of LED
 gbpParameter[1] = 0; //Writing Data
bTxPacketLength = TxPacket(bID, INST_WRITE, 2);
 bRxPacketLength = RxPacket(DEFAULT_RETURN_PACKET_SIZE):
 TxDString("\forall r\forall n TxD:"); PrintBuffer(gbpTxBuffer, bTxPacketLength);
 TxDString("\forall r\forall n RxD:"); PrintBuffer(gbpRxBuffer, bRxPacketLength);
 TxDString("\frac{1}{2}r\frac{1}{2}n\frac{1}{2}n\frac{1
```

```
while(1);
                                                                                                                                                                                                                                                          bTimeout = 0:
                                                                                                                                                                                                                                                           for (bCount = 0; bCount < bRxPacketLength; bCount++)</pre>
void PortInitialize(void)
     {\tt DDRA} = {\tt DDRB} = {\tt DDRC} = {\tt DDRD} = {\tt DDRE} = {\tt DDRF} = {\tt 0}; //Set all port to
                                                                                                                                                                                                                                                                 while(gbRxBufferReadPointer == gbRxBufferWritePointer)
     input direction first.

PORTB = PORTC = PORTD = PORTE = PORTF = PORTG = 0x00: //PortData
                                                                                                                                                                                                                                                                       if(ulCounter++ > RX_TIMEOUT_COUNT1)
                                                                    initialize to 0
      cbi(SFIOR, 2): //All Port Pull Up ready
                                                                                                                                                                                                                                                                            bTimeout = 1;
     DDRE |= (BIT_RS485_DIRECTIONO|BIT_RS485_DIRECTION1); //set output
                                                                                                                                                                                                                                                                            break;
                                                                   the bit RS485direction
                                                                                                                                                                                                                                                                  if(bTimeout) break;
      DDRD
                                                                    (BIT_ZIGBEE_RESET|BIT_ENABLE_RXD_LINK_PC|BIT_ENA
                                                                                                                                                                                                                                                                 gbpRxBuffer[bCount]
                                                                                                                                                                                                                                                                                                                       gbpRxInterruptBuffer[gbRxBufferReadPointer++];
                                                                   BLE RXD LINK ZIGBEE);
      PORTD &= ~_BV(BIT_LINK_PLUGIN); // no pull up
                                                                                                                                                                                                                                                           bLength = bCount;
     PORTD |= _BV (BIT_ZIGBEE_RESET) :
PORTD |= _BV (BIT_ENABLE_RXD_LINK_PC) :
PORTD |= _BV (BIT_ENABLE_RXD_LINK_ZIGBEE) ;
                                                                                                                                                                                                                                                          bChecksum = 0:
                                                                                                                                                                                                                                                           if(gbpTxBuffer[2] != BROADCASTING_ID)
                                                                                                                                                                                                                                                                 if(bTimeout && bRxPacketLength != 255)
TxPacket() send data to RS485.
                                                                                                                                                                                                                                                                      TxDString("\forall r\forall r\fora
TxPacket() needs 3 parameter: ID of Dynamixel, Instruction byte,
                                                                                                                                                                                                                                                                      CLEAR_BUFFER;
                                                                   Length of parameters.
TxPacket() return length of Return packet from Dynamixel.
                                                                                                                                                                                                                                                                  if(bLength > 3) //checking is available.
byte TxPacket(byte bID, byte bInstruction, byte bParameterLength)
                                                                                                                                                                                                                                                                        if(gbpRxBuffer[0] != 0xff || gbpRxBuffer[1] != 0xff )
            byte bCount, bCheckSum, bPacketLength;
                                                                                                                                                                                                                                                                            TxDString("\forall Yr\forall Tron:\text{Wrong Header}]");
                                                                                                                                                                                                                                                                            CLEAR_BUFFER;
             gbpTxBuffer[0] = 0xff;
            gbpTxBuffer[1] = 0xff;
                                                                                                                                                                                                                                                                            return 0;
             gbpTxBuffer[2] = bID;
             gbpTxBuffer[3]
                                                                                                                                                            bParameterLength+2;
                                                                                                                                                                                                                                                                        if(gbpRxBuffer[2] != gbpTxBuffer[2] )
                                                                    //Length (Paramter, Instruction, Checksum)
             gbpTxBuffer[4] = bInstruction;
                                                                                                                                                                                                                                                                            TxDString("\forall r\forall r\fora
             for (bCount = 0; bCount < bParameterLength; bCount++)
                                                                                                                                                                                                                                                                            CLEAR_BUFFER;
                                                                                                                                                                                                                                                                            return 0;
                         gbpTxBuffer[bCount+5] = gbpParameter[bCount];
                                                                                                                                                                                                                                                                       if(gbpRxBuffer[3] != bLength-4)
             bCheckSum = 0;
            bPacketLength = bParameterLength+4+2;
for (bCount = 2: bCount < bPacketLength-1; bCount++) //except
                                                                                                                                                                                                                                                                            TxDString("\forall Yr\forall Trong Length]");
                                                                                                                                                                                                                                                                            CLEAR BUFFER:
                                                                   0xff, checksum
                                                                                                                                                                                                                                                                            return 0;
                        bCheckSum += gbpTxBuffer[bCount];
                                                                                                                                                                                                                                                                       for (bCount = 2; bCount < bLength; bCount++) bChecksum +=
                                                                                                                                                                                                                                                                                                                        gbpRxBuffer[bCount];
             gbpTxBuffer[bCount] = ~bCheckSum: //Writing Checksum with Bit
                                                                                                                                                                                                                                                                       if (bChecksum != 0xff)
                                                                    Inversion
                                                                                                                                                                                                                                                                            TxDString("\forall r\forall r\fora
            RS485 TXD;
                                                                                                                                                                                                                                                                            CLEAR BUFFER:
             for (bCount = 0; bCount < bPacketLength; bCount++)</pre>
                                                                                                                                                                                                                                                                            return 0:
                          sbi (UCSROA, 6)://SET_TXDO_FINISH:
                        TxD80 (gbpTxBuffer[bCount]);
                                                                                                                                                                                                                                                          return bLength;
             while (ICHECK TXDO FINISH): //Wait until TXD Shift register empty
             RS485_RXD;
             return (bPacketLength);
                                                                                                                                                                                                                                                    PrintBuffer() print data in Hex code.
                                                                                                                                                                                                                                                    PrintBuffer() needs two parameter: name of Pointer(gbpTxBuffer,
RxPacket() read data from buffer.
                                                                                                                                                                                                                                                                                                                       gbpRxBuffer)
RxPacket() need a Parameter: Total length of Return Packet. RxPacket() return Length of Return Packet.
                                                                                                                                                                                                                                                     void PrintBuffer(byte *bpPrintBuffer, byte bLength)
                                                                                                                                                                                                                                                                byte bCount;
byte RxPacket(byte bRxPacketLength)
                                                                                                                                                                                                                                                                 for (bCount = 0; bCount < bLength; bCount++)</pre>
#define RX TIMEOUT COUNT2 3000L
                                                                                                                                                                                                                                                                            TxD8Hex (bpPrintBuffer[bCount]);
#define RX_TIMEOUT_COUNT1 (RX_TIMEOUT_COUNT2*10L)
                                                                                                                                                                                                                                                                            TxD8('');
      unsigned long ulCounter:
      byte bCount, bLength, bChecksum;
                                                                                                                                                                                                                                                                 TxDString("(LEN:");TxD8Hex(bLength);TxD8(')');
     hyte hTimeout:
```

```
Print value of Baud Rate
void PrintBaudrate(void)
  TxDString("\fr\fr
                         RS232:"); TxD32Dec((16000000L/8L)/((long)UBRR1L+1
                         L) ); TxDString(" BPS,");
                RS485:");TxD32Dec((16000000L/8L)/((long)UBRR0L+1L));
  TxDString("
                         TxDString(" BPS");
/*Hardware Dependent Item*/
#define TXD1 READY
                                         bit_is_set (UCSR1A, 5)
                         //(UCSR1A_Bit5)
#define TXD1_DATA
                                          (UDR1)
#define RXD1 READY
                                         bit_is_set (UCSR1A, 7)
#define RXD1_DATA
                                         (UDR1)
#define TXDO_READY
                                         bit_is_set(UCSROA, 5)
#define TXDO_DATA
                                          (UDRO)
#define RXDO READY
                                         bit_is_set(UCSROA, 7)
#define RXDO_DATA
                                         (UDRO)
SerialInitialize() set Serial Port to initial state.
Vide Mega128 Data sheet about Setting bit of register.
SerialInitialize() needs port, Baud rate, Interrupt value.
void SerialInitialize(byte bPort, byte bBaudrate, byte bInterrupt)
  if(bPort == SERIAL_PORTO)
    UBRROH = 0: UBRROL = bBaudrate;
UCSROA = 0x02: UCSROB = 0x18;
    if(bInterrupt&RX_INTERRUPT) sbi(UCSROB, 7); // RxD interrupt enable
    UCSROC = 0x06; UDRO = 0xFF;
    \mbox{sbi}(\mbox{UCSROA}, \mbox{6})\,;//\mbox{SET\_TXDO\_FINISH:} // Note. set 1, then 0 is read
  else if(bPort == SERIAL_PORT1)
    UBRR1H = 0; UBRR1L = bBaudrate;
UCSR1A = 0x02; UCSR1B = 0x18;
    if(bInterrupt&RX_INTERRUPT) sbi(UCSR1B,7); // RxD interrupt enable
    UCSR1C = 0x06; UDR1 = 0xFF;
    \mbox{sbi}(\mbox{UCSR1A}, \mbox{6})\,;//\mbox{SET\_TXD1\_FINISH}; // Note. set 1, then 0 is read
TxD8Hex() print data seperatly.
ex> 0x1a -> '1' 'a'.
void TxD8Hex(byte bSentData)
  byte bTmp;
  bTmp = ((byte) (bSentData>>4) &0x0f) + (byte)'0';
  if(bTmp > '9') bTmp += 7;
  TxD8 (bTmp):
  bTmp = (byte) (bSentData & 0x0f) + (byte)'0';
  if (bTmp > '9') bTmp += 7;
TxD8 (bTmp);
TxD80() send data to USART 0.
void TxD80(byte bTxdData)
  while(!TXDO_READY):
  TXDO_DATA = bTxdData:
```

```
TXD81() send data to USART 1.
void TxD81 (byte bTxdData)
  while(!TXD1_READY);
  TXD1_DATA = bTxdData;
TXD32Dex() change data to decimal number system
void TxD32Dec(long |Long)
 byte bCount, bPrinted:
  long |Tmp, |Digit;
  bPrinted = 0:
  if(ILong < 0)
   ILong = -ILong;
TxD8(' -');
  |Digit = 100000000L;
  for (bCount = 0; bCount < 9; bCount++)</pre>
    ITmp = (byte) (ILong/IDigit);
    if (ITmn)
      TxD8(((byte)|Tmp)+'0');
      bPrinted = 1;
    else if(bPrinted) TxD8(((byte)|Tmp)+'0');
    ILong -= ((long) | Tmp) * | Digit;
    |Digit = |Digit/10;
  ITmp = (byte) (ILong/IDigit);
  /*if(ITmp)*/ TxD8(((byte) | Tmp)+'0');
TxDString() prints data in ACSII code.
void TxDString(byte *bData)
  while(*bData)
    TxD8(*bData++);
RxD81() read data from UART1.
RxD81() return Read data.
byte RxD81 (void)
  while(!RXD1 READY);
  return (RXD1_DATA);
SIGNAL() UARTO Rx Interrupt - write data to buffer
SIGNAL (SIG_UARTO_RECV)
  gbpRxInterruptBuffer[(gbRxBufferWritePointer++)] = RXDO_DATA;
```

# DYNAMIXEL RX-64

## ROBOTIS

#### Connector

Company Name: Molex

Pin Number: 4 (or 5 for Optional VCC 5V)

Model Number

|        | Molex Part Number | Old Part Number |
|--------|-------------------|-----------------|
| Male   | 22-03-5045        | 5267-04         |
| Female | 50-37-5043        | 5264-04         |

Temperature range : -40°C to +105°C

Contact Insertion Force-max: 14.7N (3.30 lb)
Contact Retention Force-min: 14.7N (3.30 lb)

www.molex.com or www.molex.co.jp for more detail information

#### **Female Connector**

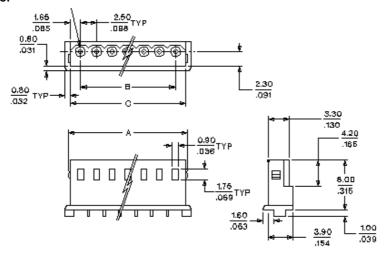

#### **Male Connector**

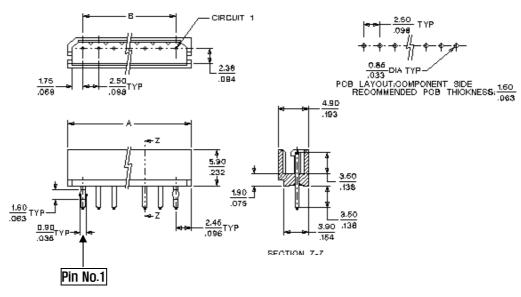

## Dimension

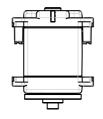

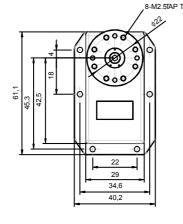

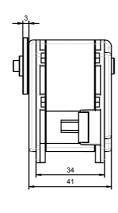

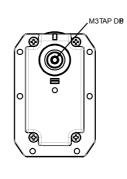

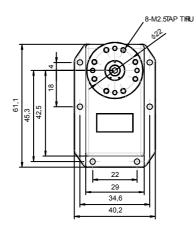

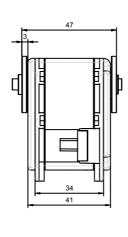

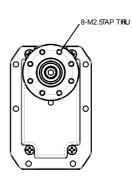

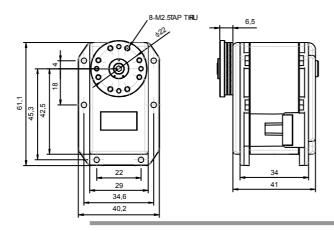